## **Contents**

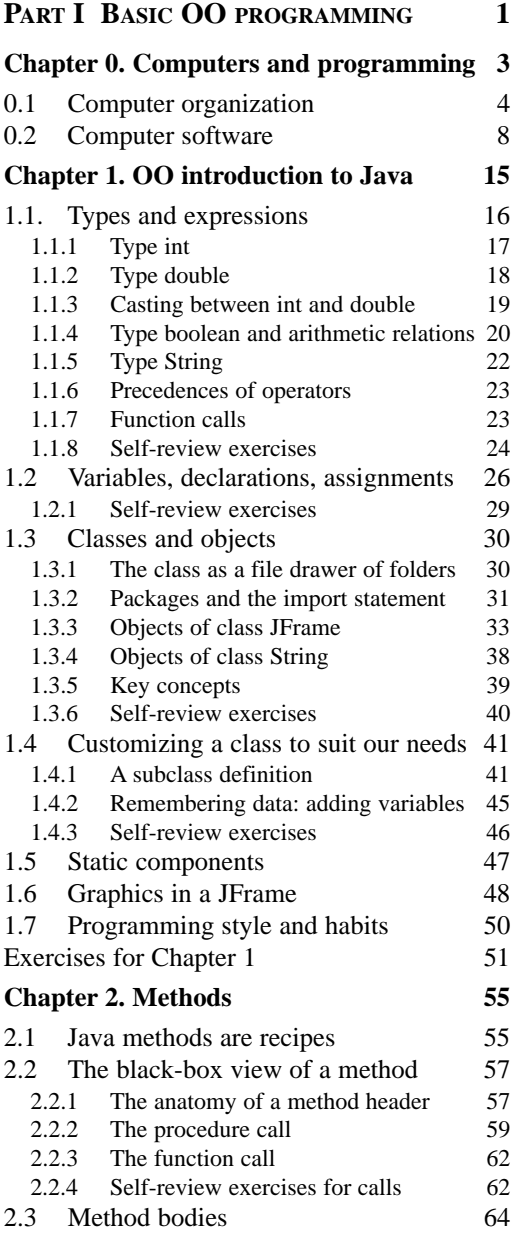

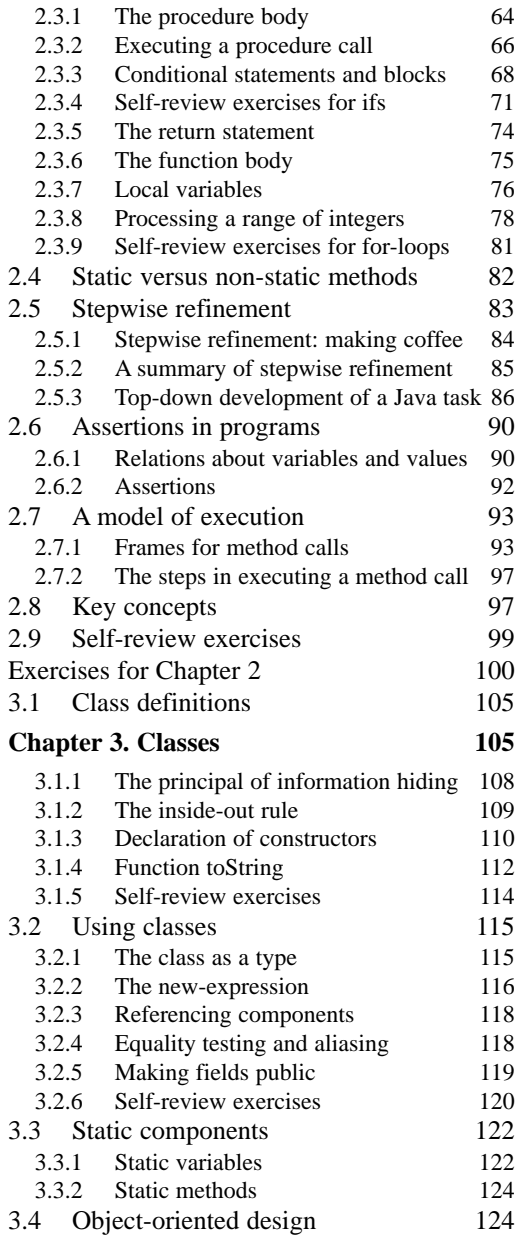

xiv Contents

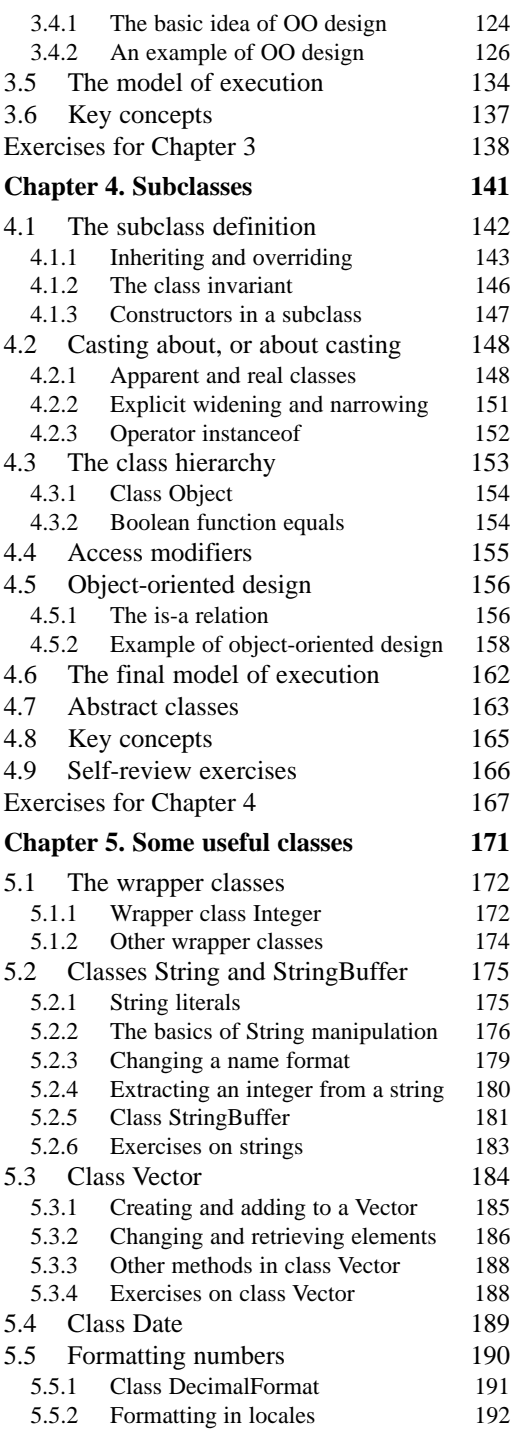

![](_page_1_Picture_401.jpeg)

Contents xv

![](_page_2_Picture_375.jpeg)

8.5.4 Selection sort 293

![](_page_2_Picture_376.jpeg)

xvi Contents

![](_page_3_Picture_378.jpeg)

![](_page_3_Picture_379.jpeg)

Contents xvii

![](_page_4_Picture_167.jpeg)